## SAP ABAP table RDGPKNEWSEL {DG: Input fields on initial screen}

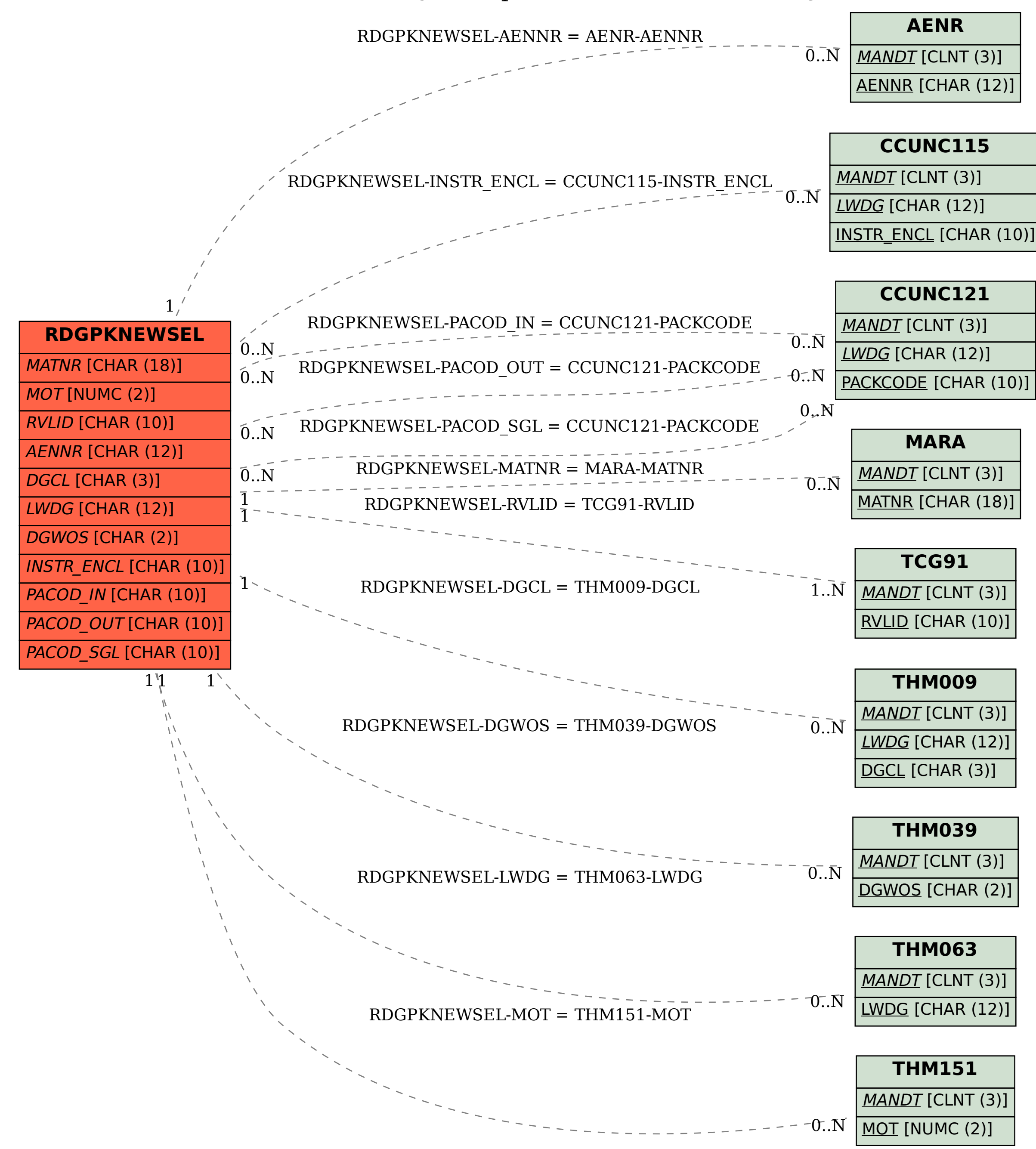